# R Package FME : Inverse Modelling, Sensitivity, Monte Carlo – Applied to a Steady-State Model

Karline Soetaert NIOZ Yerseke The Netherlands

#### Abstract

Rpackage FME [\(Soetaert and Petzoldt](#page-14-0) [2010\)](#page-14-0) contains functions for model calibration, sensitivity, identifiability, and Monte Carlo analysis of nonlinear models.

This vignette, (vignette("FMEsteady")), applies FME to a partial differential equation, solved with a steady-state solver from package rootSolve

A similar vignette (vignette("FMEdyna")), applies the functions to a dynamic similation model, solved with integration routines from package deSolve

A third vignette (vignette("FMEother")), applies the functions to a simple nonlinear model

vignette("FMEmcmc") tests the Markov chain Monte Carlo (MCMC) implementation

Keywords: steady-state models, differential equations, fitting, sensitivity, Monte Carlo, identifiability, R.

### 1. A steady-state model of oxygen in a marine sediment

This is a simple model of oxygen in a marine (submersed) sediment, diffusing along a spatial gradient, with imposed upper boundary concentration oxygen is consumed at maximal fixed rate, and including a monod limitation.

See [\(Soetaert and Herman](#page-14-1) [2009\)](#page-14-1) for a description of reaction-transport models.

The constitutive equations are:

$$
\frac{\partial O_2}{\partial t} = -\frac{\partial Flux}{\partial x} - cons \cdot \frac{O_2}{O_2 + k_s}
$$

$$
Flux = -D \cdot \frac{\partial O_2}{\partial x}
$$

$$
O_2(x = 0) = upO2
$$

 $> par(mfrow=c(2, 2))$ > require(FME)

First the model parameters are defined...

 $>$  pars  $\leq$  -  $c(\text{upD2} = 360, \# \text{ concentration at upper boundary, mmolD2/m3})$  $cons = 80$ , # consumption rate, mmolO2/m3/day

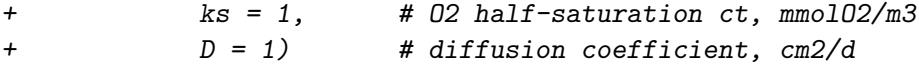

Next the sediment is vertically subdivided into 100 grid cells, each 0.05 cm thick.

```
> n <- 100 # nr grid points
> dx <- 0.05 #cm
> dX < -c(dx/2, rep(dx, n-1), dx/2) # dispersion distances; half dx near boundaries
> X <- seq(dx/2, len = n, by = dx) # distance from upper interface at middle of box
```
The model function takes as input the parameter values and returns the steady-state condition of oxygen. Function steady.1D from package rootSolve ( [\(Soetaert](#page-14-2) [2009\)](#page-14-2)) does this in a very efficient way (see [\(Soetaert and Herman](#page-14-1) [2009\)](#page-14-1)).

```
> O2fun <- function(pars)
+ {
+ derivs<-function(t, O2, pars)
     \overline{f}+ with (as.list(pars),{
+
+ Flux <- -D* diff(c(upO2, O2, O2[n]))/dX
+ dO2 <- -diff(Flux)/dx - cons*O2/(O2 + ks)
+
+ return(list(dO2, UpFlux = Flux[1], LowFlux = Flux[n+1]))
+ })
+ }
+
+ # Solve the steady-state conditions of the model
+ ox \leq steady. 1D(y = runif(n)), func = derivs, parms = pars,
                    nspec = 1, positive = TRUE)
+ data.frame(X = X, 02 = \alpha x \text{y})+ }
The model is run
> ox \leftarrow 02fun(pars)
and the results plotted...
```
>

```
> plot(ox$02, ox$X, ylim = rev(range(X)), xlab = "mmol/m3",+ main = "Oxygen", ylab = "depth, cm", type = "1", 1wd = 2)
```
#### 2. Global sensitivity analysis : Sensitivity ranges

The sensitivity of the oxygen profile to parameter cons, the consumption rate is estimated. We assume a normally distributed parameter, with mean  $= 80$  (parMean), and a variance  $= 100$ (parCovar). The model is run 100 times (num).

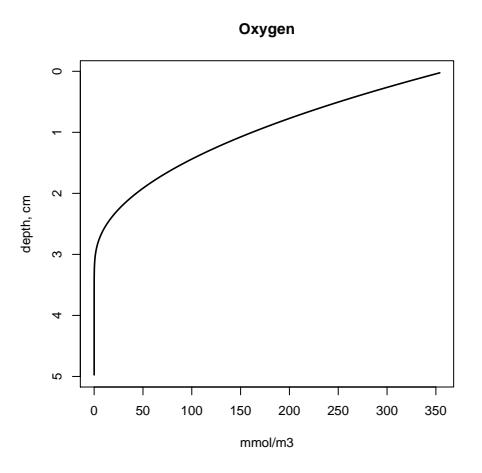

Figure 1: The modeled oxygen profile - see text for R-code

```
> print(system.time(
+ Sens2 <- sensRange(parms = pars, func = O2fun, dist = "norm",
+ num = 100, parMean = c(cons = 80), parCovar = 100)
+ ))
  user system elapsed
 0.488 0.008 0.496
```
The results can be plotted in two ways:

```
> par(mfrow = c(1, 2))> plot(Sens2, xyswap = TRUE, xlab = "O2",
       ylab = "depth, cm", main = "Sensitivity runs")
> plot(summary(Sens2), xyswap = TRUE, xlab = "O2",
       ylab = "depth, cm", main = "Sensitivity ranges")
> par(mfrow = c(1, 1))
```
## 3. Local sensitivity analysis : Sensitivity functions

Local sensitivity analsysis starts by calculating the sensitivity functions

```
> O2sens <- sensFun(func=O2fun,parms=pars)
```
The summary of these functions gives information about which parameters have the largest effect (univariate sensitivity):

```
> summary(O2sens)
```
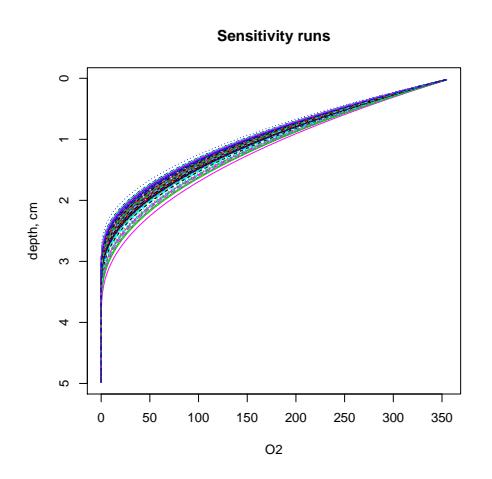

Figure 2: Results of the sensitivity run - left: all model runs, right: summary - see text for R-code

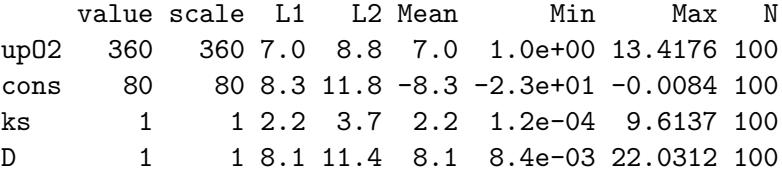

In bivariate sensitivity the pair-wise relationship and the correlation is estimated and/or plotted:

#### > pairs(O2sens)

```
> cor(O2sens[,-(1:2)])
```
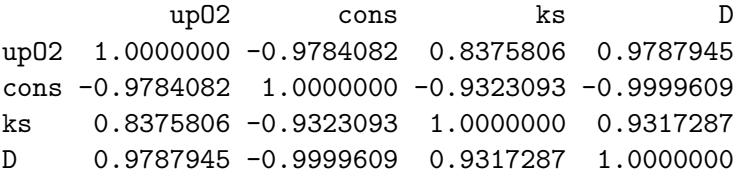

Multivariate sensitivity is done by estimating the collinearity between parameter sets [\(Brun,](#page-13-0) [Reichert, and Kunsch](#page-13-0) [2001\)](#page-13-0).

> Coll <- collin(O2sens) > Coll upO2 cons ks D N collinearity 1 1 1 0 0 2 7.6 2 1 0 1 0 2 2.9

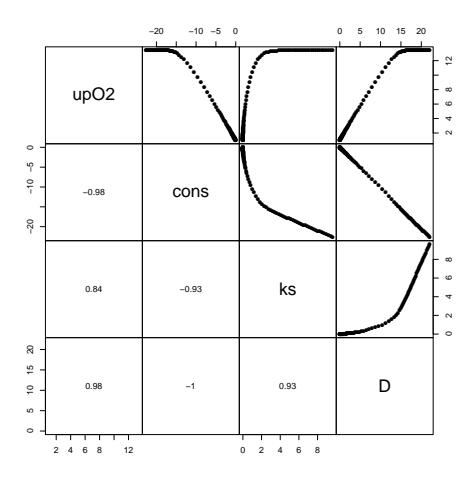

Figure 3: pairs plot - see text for R-code

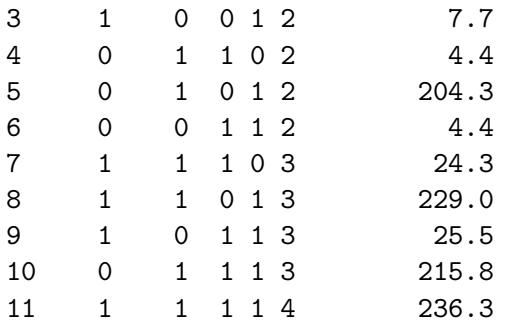

```
> plot(Col1, log = "y")
```
### 4. Fitting the model to the data

Assume both the oxygen flux at the upper interface and a vertical profile of oxygen has been measured.

These are the data:

```
> 02dat <- data.frame(x = \text{seq}(0.1, 3.5, \text{ by } = 0.1),
y = c(279, 260, 256, 220, 200, 203, 189, 179, 165, 140, 138, 127, 116,+ 109,92,87,78,72,62,55,49,43,35,32,27,20,15,15,10,8,5,3,2,1,0))
> 02depth <- cbind(name = "02", 02dat) # oxygen versus depth
> O2flux <- c(UpFlux = 170) # measured flux
```
First a function is defined that returns only the required model output.

```
> O2fun2 <- function(pars)
+ {
```
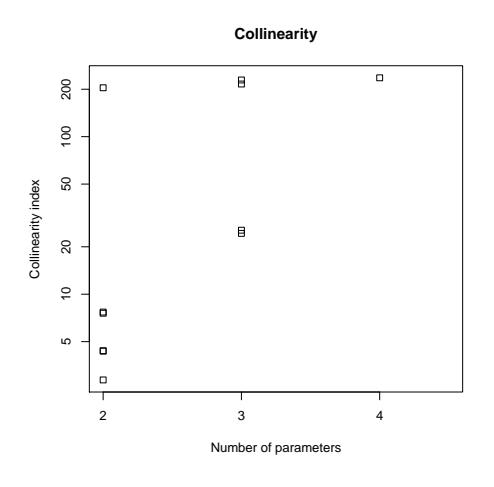

Figure 4: collinearity - see text for R-code

```
+ derivs<-function(t, O2, pars)
+ {
+ with (as.list(pars),{
+
+ Flux <- -D*diff(c(upO2, O2, O2[n]))/dX
+ dO2 <- -diff(Flux)/dx - cons*O2/(O2 + ks)
+
+ return(list(dO2,UpFlux = Flux[1], LowFlux = Flux[n+1]))
+ })
+ }
+
+ ox \leq steady. 1D(y = runif(n)), func = derivs, parms = pars, nspec = 1,
+ positive = TRUE, rtol = 1e-8, atol = 1e-10)
+
+ list(data-frame(x = X, 02 = ox\{y}),
+ UpFlux = ox$UpFlux)
+ }
```
The function used in the fitting algorithm returns an instance of type modCost. This is created by calling function modCost twice. First with the modeled oxygen profile, then with the modeled flux.

```
> Objective <- function (P)
+ {
+ Pars <- pars
+ Pars[names(P)]<-P
+ modO2 <- O2fun2(Pars)
+
+ # Model cost: first the oxygen profile
+ Cost <- modCost(obs = O2depth, model = modO2[[1]],
```

```
+ X = "X", y = "y")+
+ # then the flux
+ modFl <- c(UpFlux = modO2$UpFlux)
+ Cost <- modCost(obs = O2flux, model = modFl, x = NULL, cost = Cost)
\overline{+}+ return(Cost)
+ }
```
We first estimate the identifiability of the parameters, given the data:

```
> print(system.time(
+ sF<-sensFun(Objective, parms = pars)
+ ))
  user system elapsed
 0.082 0.000 0.083
> summary(sF)
   value scale L1 L2 Mean Min Max N
up02 360 360 4.3 5.84 4.3 0.5069 13.3 36
cons 80 80 3.7 5.96 -3.6 -15.3722 0.5 36
ks 1 1 0.4 0.86 0.4 -0.0069 3.1 36
D 1 1 3.7 5.96 3.7 0.0342 15.4 36
> collin(sF)
  upO2 cons ks D N collinearity
1 1 1 0 0 2 8.6
2 1 0 1 0 2 3.1
3 1 0 0 1 2 8.7
4 0 1 1 0 2 4.2
5 0 1 0 1 2 50.6
6 0 0 1 1 2 4.2
7 1 1 1 0 3 14.2
8 1 1 0 1 3 50.8
9 1 0 1 1 3 14.7
10 0 1 1 1 3 50.6
```
The collinearity of the full set is too high, but as the oxygen diffusion coefficient is well known, it is left out of the fitting. The combination of the three remaining parameters has a low enough collinearity to enable automatic fitting. The parameters are constrained to be >0

 $>$  collin(sF, parset =  $c("up02", "cons", "ks"))$ 

11 1 1 1 1 4 51.0

```
upO2 cons ks D N collinearity
1 1 1 1 0 3 14
> print(system.time(
+ Fit \le modFit(p = c(up02 = 360, cons = 80, ks = 1),
+ f = 0bjective, lower = c(0, 0, 0)+ ))
  user system elapsed
  0.41 0.00 0.41
> (SFit<-summary(Fit))
Parameters:
    Estimate Std. Error t value Pr(>|t|)
up02 292.937 2.104 139.237 <2e-16 ***
cons 49.686 2.369 20.974 <2e-16 ***
ks 1.297 1.366 0.949 0.349
---
Signif. codes: 0 '***' 0.001 '**' 0.01 '*' 0.05 '.' 0.1 ' ' 1
Residual standard error: 4.401 on 33 degrees of freedom
Parameter correlation:
      upO2 cons ks
upO2 1.0000 0.5789 0.2977
cons 0.5789 1.0000 0.9014
ks 0.2977 0.9014 1.0000
We next plot the residuals
> plot(Objective(Fit$par), xlab = "depth", ylab = "",
+ main = "residual", legpos = "top")
and show the best-fit model
> Pars <- pars
> Pars[names(Fit$par)] <- Fit$par
> modO2 <- O2fun(Pars)
> plot(O2depth$y, O2depth$x, ylim = rev(range(O2depth$x)), pch = 18,
       main = "Oxygen-fitted", xlab = "mmol/m3", ylab = "depth, cm")> lines(modO2$O2, modO2$X)
```
### 5. Running a Markov chain Monte Carlo

We use the parameter covariances of previous fit to update parameters, while the mean squared residual of the fit is use as prior fo the model variance.

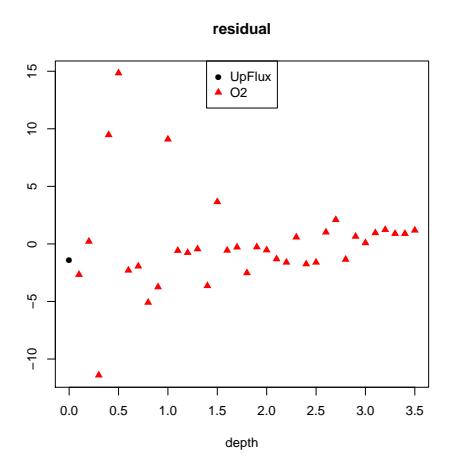

Figure 5: residuals - see text for R-code

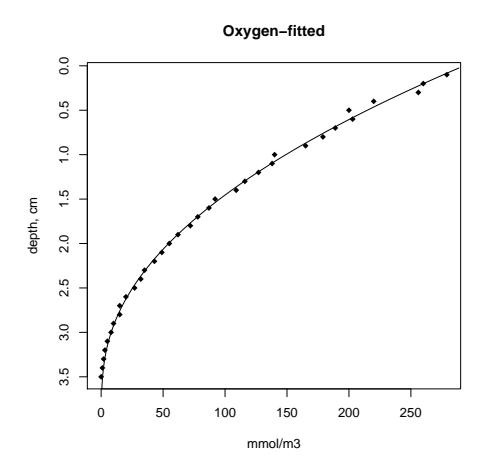

Figure 6: Best fit model - see text for R-code

10 FME – Inverse Modelling, Sensitivity, Monte Carlo with a Steady-State Model

```
> Covar <- SFit$cov.scaled * 2.4^2/3
> s2prior <- SFit$modVariance
```
We run an adaptive Metropolis, making sure that ks does not become negative...

```
> print(system.time(
+ MCMC <- modMCMC(f = Objective, p = Fit$par, jump = Covar,
+ niter = 1000, ntrydr = 2, var0 = s2prior, wvar0 = 1,
+ updatecov = 100, lower = c(NA, NA, 0))
+ ))
number of accepted runs: 745 out of 1000 (74.5%)
  user system elapsed
14.854 0.000 14.855
```
> MCMC\$count

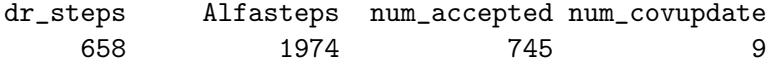

Plotting the results is similar to previous cases.

```
> plot(MCMC,Full=TRUE)
```
> hist(MCMC, Full = TRUE)

> pairs(MCMC, Full = TRUE)

or summaries can be created:

> summary(MCMC)

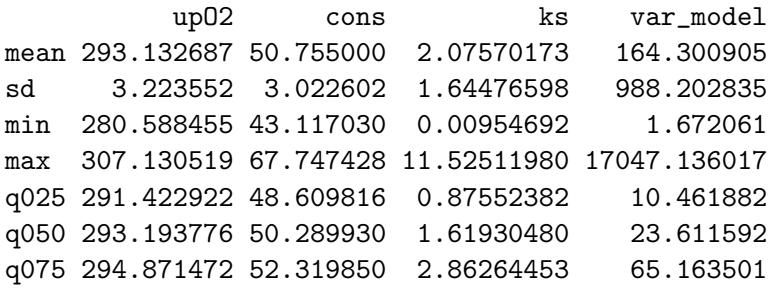

> cor(MCMC\$pars)

upO2 cons ks upO2 1.0000000 0.5844240 0.2073395 cons 0.5844240 1.0000000 0.8343213 ks 0.2073395 0.8343213 1.0000000

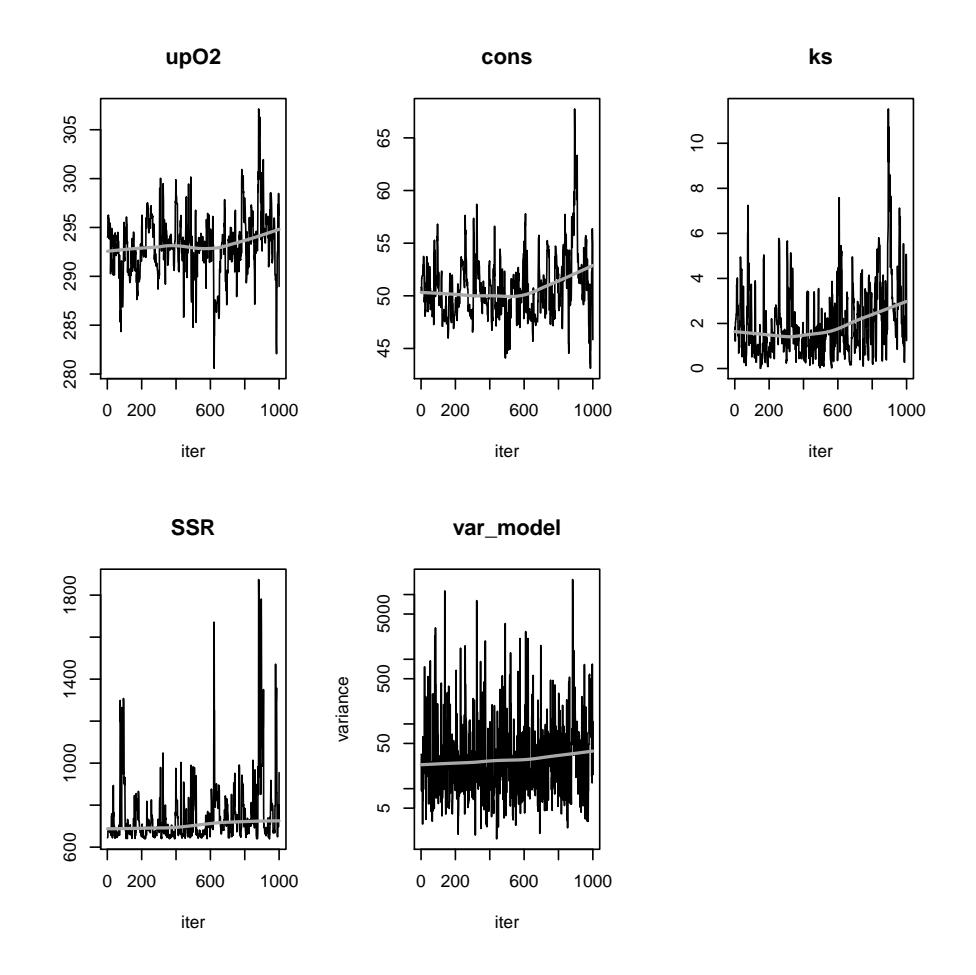

Figure 7: MCMC plot results - see text for R-code

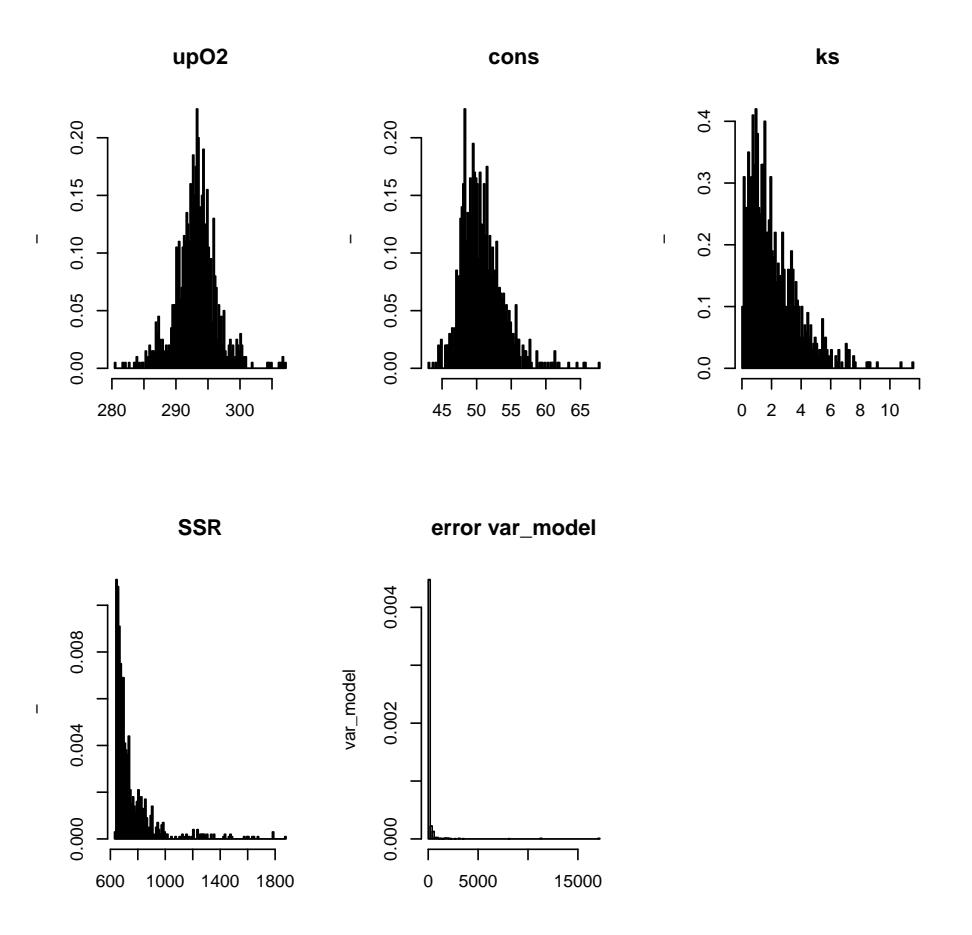

Figure 8: MCMC histogram results - see text for R-code

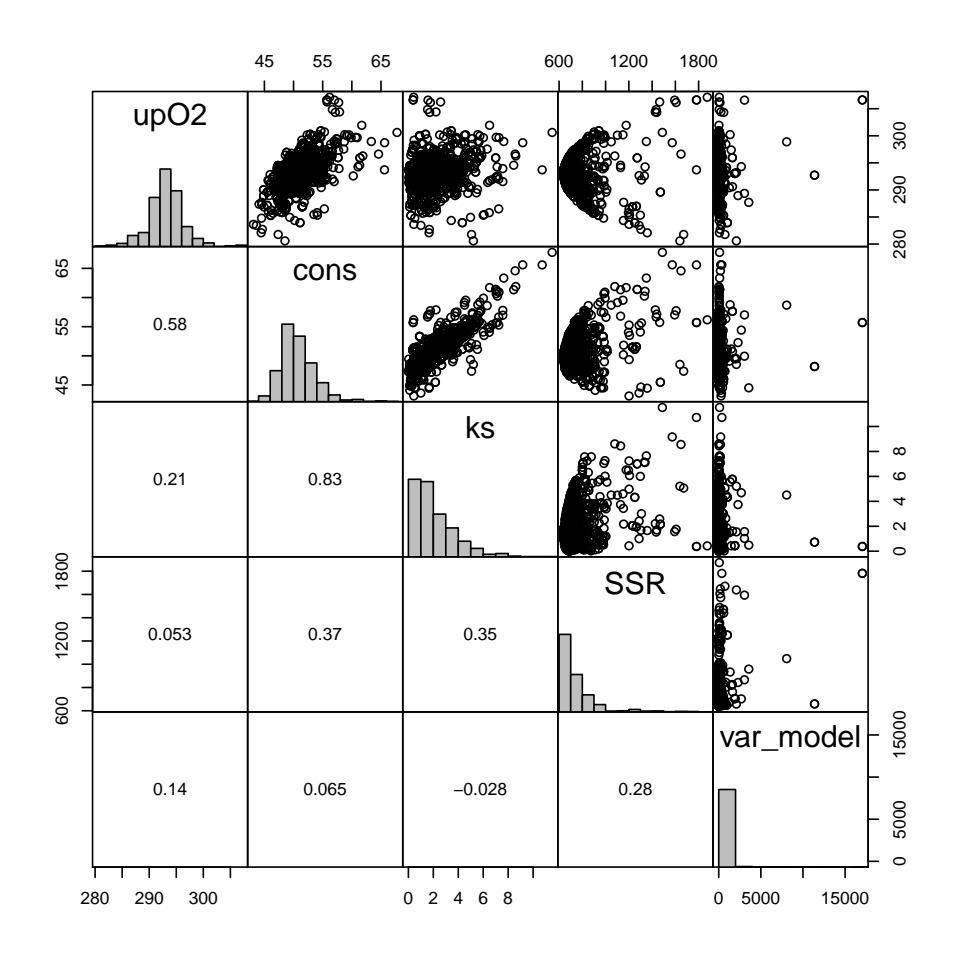

Figure 9: MCMC pairs plot - see text for  ${\sf R\text{-}code}$ 

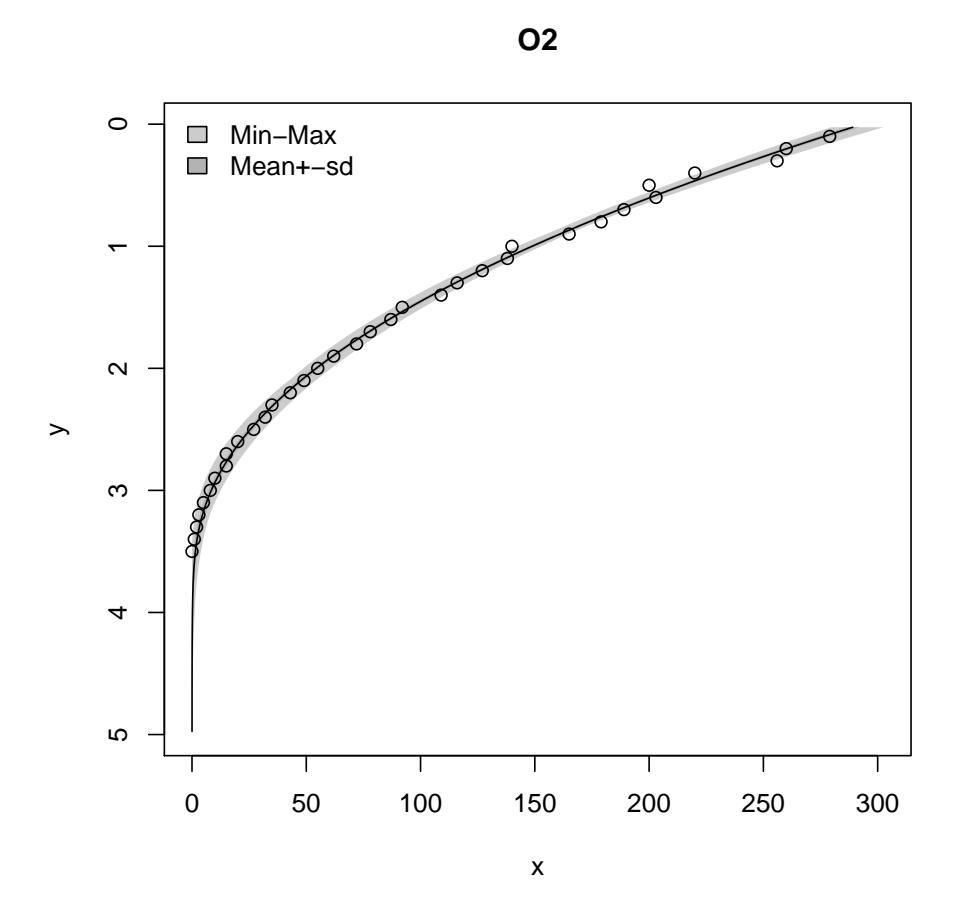

Figure 10: MCMC range plot - see text for R-code

Note: we pass to sensRange the full parameter vector (parms) and the parameters sampled during the MCMC (parInput).

```
> plot(summary(sensRange(parms = pars, parInput = MCMC$par, f = O2fun, num = 500)),
+ xyswap = TRUE)
> points(O2depth$y, O2depth$x)
```
### 6. Finally

This vignette is made with Sweave [\(Leisch](#page-14-3) [2002\)](#page-14-3).

### References

<span id="page-13-0"></span>Brun R, Reichert P, Kunsch H (2001). "Practical Identifiability Analysis of Large Environmental Simulation Models." Water Resources Research, 37(4), 1015-1030.

- <span id="page-14-3"></span>Leisch F (2002). "Dynamic Generation of Statistical Reports Using Literate Data Analysis." In W Härdle, B Rönz (eds.), COMPSTAT 2002 - Proceedings in Computational Statistics, pp. 575–580. Physica-Verlag, Heidelberg.
- <span id="page-14-2"></span>Soetaert K (2009). **rootSolve**: Nonlinear Root Finding, Equilibrium and Steady-State Analysis of Ordinary Differential Equations. R package version 1.6, URL [http://CRAN.](http://CRAN.R-project.org/package=rootSolve) [R-project.org/package=rootSolve](http://CRAN.R-project.org/package=rootSolve).
- <span id="page-14-1"></span>Soetaert K, Herman PMJ (2009). A Practical Guide to Ecological Modelling. Using R as a Simulation Platform. Springer-Verlag, New York.
- <span id="page-14-0"></span>Soetaert K, Petzoldt T (2010). "Inverse Modelling, Sensitivity and Monte Carlo Analysis in R Using Package FME." Journal of Statistical Software, 33(3), 1–28. URL [http://www.](http://www.jstatsoft.org/v33/i03/) [jstatsoft.org/v33/i03/](http://www.jstatsoft.org/v33/i03/).

#### Affiliation:

Karline Soetaert Royal Netherlands Institute of Sea Research (NIOZ) 4401 NT Yerseke, Netherlands E-mail: [k.soetaert@nioz.nl](mailto:k.soetaert@nioz.nl) URL: <http://www.nioz.nl>